### **РОСЖЕЛДОР Федеральное государственное бюджетное образовательное учреждение высшего образования «Ростовский государственный университет путей сообщения» (ФГБОУ ВО РГУПС) Тихорецкий техникум железнодорожного транспорта (ТТЖТ – филиал РГУПС)**

# **РАБОЧАЯ УЧЕБНАЯ ПРОГРАММА ДИСЦИПЛИНЫ ИНФОРМАТИКА**

для специальности

11.02.06 Техническая эксплуатация транспортного радиоэлектронного оборудования (по видам транспорта)

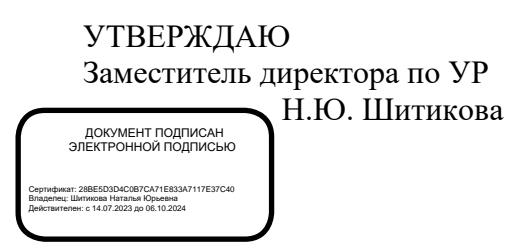

Рабочая учебная программа дисциплины «Информатика» разработана для специальности 11.02.06 Техническая эксплуатация транспортного радиоэлектронного оборудования (по видам транспорта).

Организация-разработчик: Тихорецкий техникум железнодорожного транспорта филиал Федерального государственного бюджетного образовательного учреждения высшего образования «Ростовский государственный университет путей сообщения» (ТТЖТ – филиал РГУПС».

Разработчик: Бурлакова Т.А., преподаватель ТТЖТ – филиала РГУПС

Рецензенты: Червякова Т.Т., преподаватель ТТЖТ – филиала РГУПС Малова Ю.А. преподаватель ГБПОУ КК ТИТ

Рекомендована цикловой комиссией №2 Математические и общие естественнонаучные дисциплины. Протокол заседания № 10 от 20.06.2024 г.

## **СОДЕРЖАНИЕ**

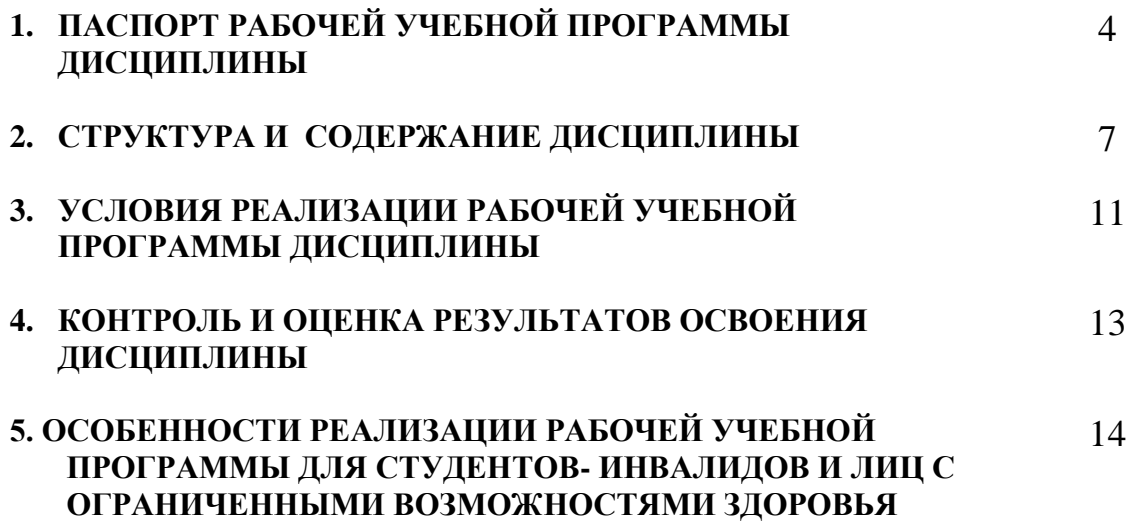

### **1. ПАСПОРТ РАБОЧЕЙ УЧЕБНОЙ ПРОГРАММЫ ДИСЦИПЛИНЫ ИНФОРМАТИКА**

#### **1.1. Область применения рабочей учебной программы**

Рабочая учебной программа дисциплины является частью программы подготовки специалистов среднего звена (ППССЗ) в соответствии с ФГОС по специальности СПО **11.02.06 Техническая эксплуатация транспортного радиоэлектронного оборудования (по видам транспорта).**

## **1.2. Место дисциплины в структуре основной профессиональной образовательной программы:**

дисциплина входит в математический и общий естественнонаучный учебный цикл программ подготовки специалистов среднего звена.

## **1.3. Цели и задачи дисциплины - требования к результатам освоения дисциплины:**

В рамках рабочей учебной программы дисциплины обучающимися осваиваются умения и знания:

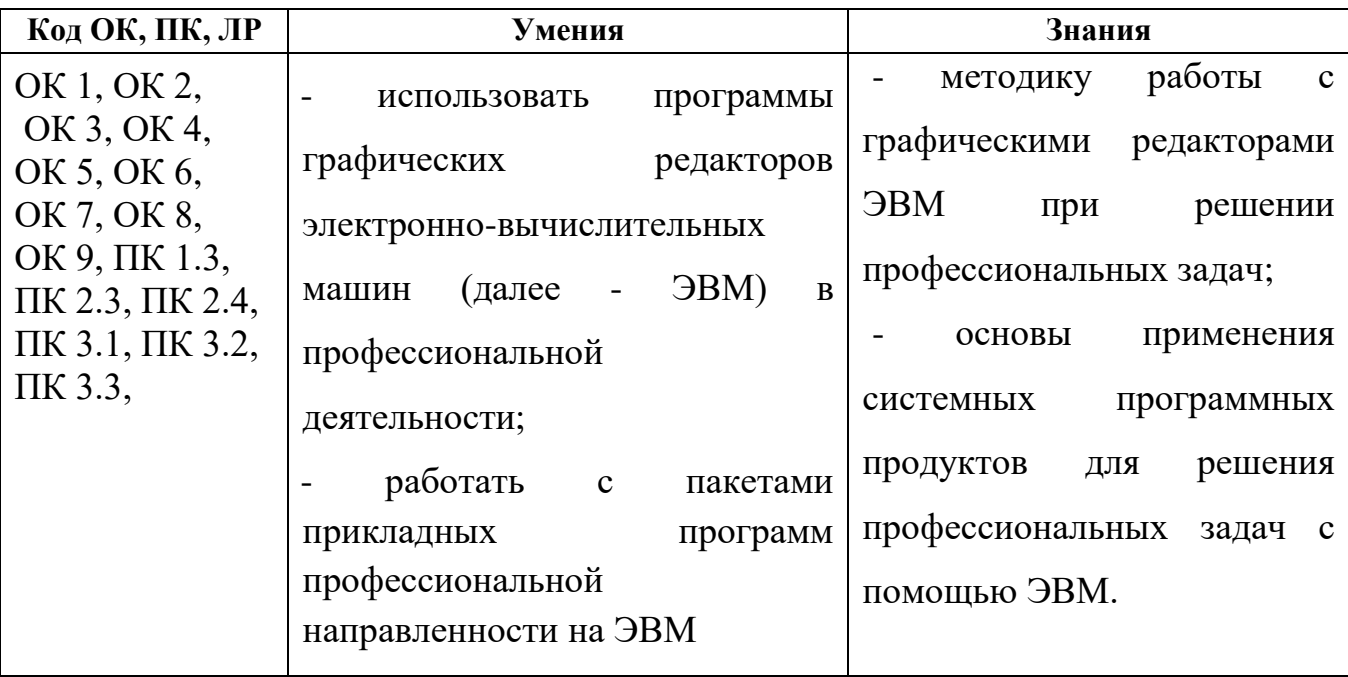

Обучающийся должен обладать следующими общими компетенциями, профессиональными компетенциями и личностными результатами:

ОК 1. Понимать сущность и социальную значимость своей будущей

профессии, проявлять к ней устойчивый интерес.

ОК 2. Организовывать собственную деятельность, выбирать типовые методы и способы выполнения профессиональных задач, оценивать их эффективность и качество.

ОК 3. Принимать решения в стандартных и нестандартных ситуациях и нести за них ответственность.

ОК 4. Осуществлять поиск и использование информации, необходимой для эффективного выполнения профессиональных задач, профессионального и личностного развития.

ОК 5. Использовать информационно-коммуникационные технологии в профессиональной деятельности.

ОК 6. Работать в коллективе и команде, эффективно общаться с коллегами, руководством, потребителями.

ОК 7. Брать на себя ответственность за работу членов команды (подчиненных), результат выполнения заданий.

ОК 8. Самостоятельно определять задачи профессионального и личностного развития, заниматься самообразованием, осознанно планировать повышение квалификации.

ОК 9. Ориентироваться в условиях частой смены технологий в профессиональной деятельности.

ПК 1.3. Производить пуско-наладочные работы по вводу в действие транспортного радиоэлектронного оборудования различных видов связи и систем передачи данных.

ПК 2.3. Осуществлять наладку, настройку, регулировку и проверку транспортного радиоэлектронного оборудования и систем связи в лабораторных условиях и на объектах.

ПК 2.4. Осуществлять эксплуатацию, производить техническое обслуживание и ремонт устройств радиосвязи.

ПК 3.1. Осуществлять мероприятия по вводу в действие транспортного радиоэлектронного оборудования с использованием программного обеспечения.

ПК 3.2. Выполнять операции по коммутации и сопряжению отдельных

5

элементов транспортного радиоэлектронного оборудования при инсталляции систем связи.

ПК 3.3. Программировать и настраивать устройства и аппаратуру цифровых систем передачи.

### **1.4. Количество часов на освоение рабочей учебной программы дисциплины:**

максимальной учебной нагрузки обучающегося — 133 часа, в том числе: обязательной аудиторной учебной нагрузки обучающегося — 87 часов; самостоятельной работы обучающегося — 46 часа;

## **2. СТРУКТУРА И СОДЕРЖАНИЕ ДИСЦИПЛИНЫ**

## **2.1. Объем дисциплины и виды учебной работы**

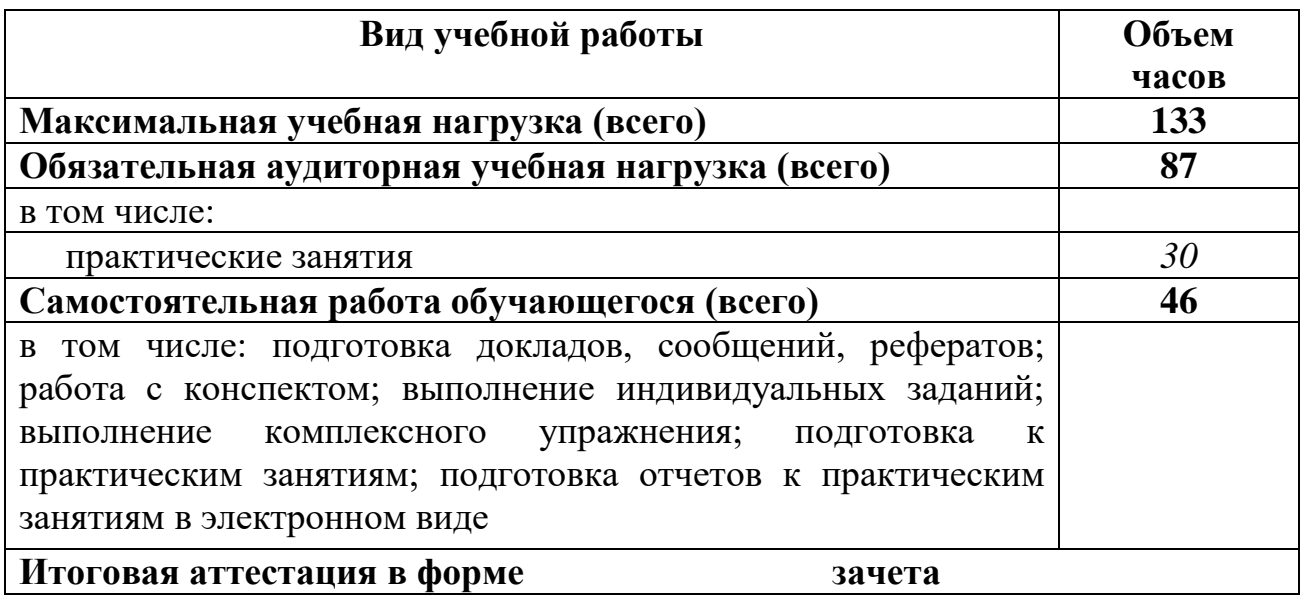

#### **2.2. Тематический план и содержание дисциплины «Информатика»**

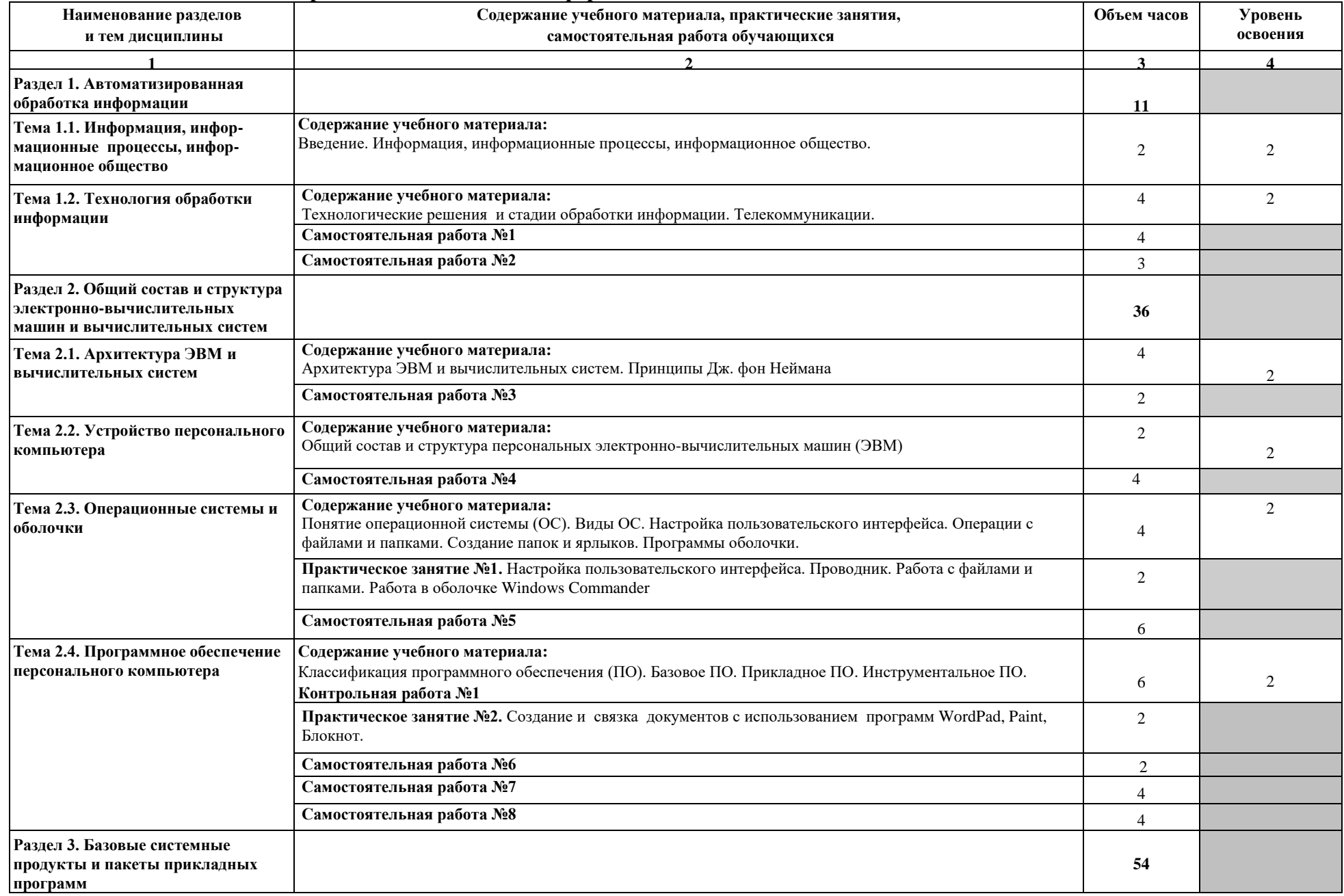

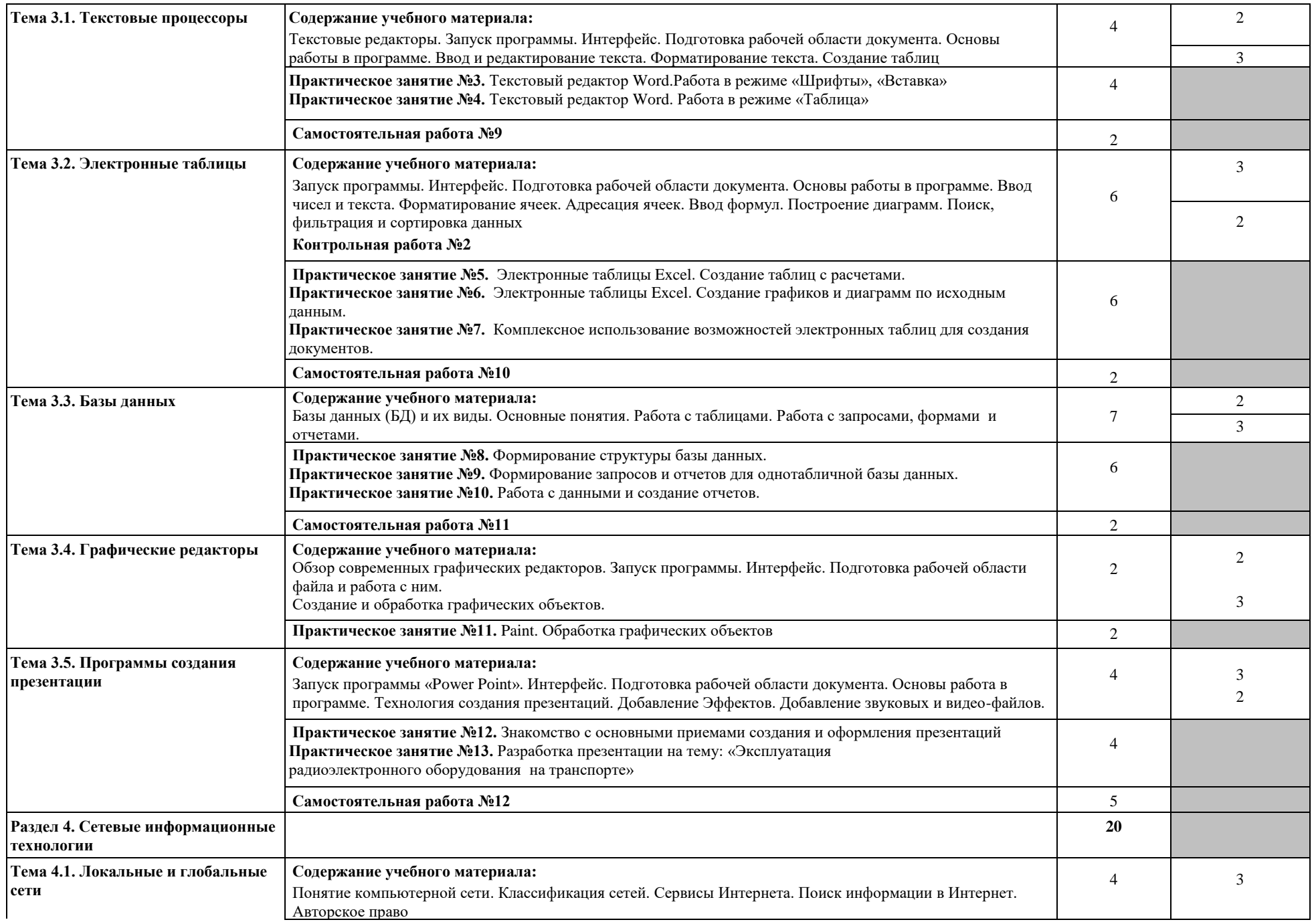

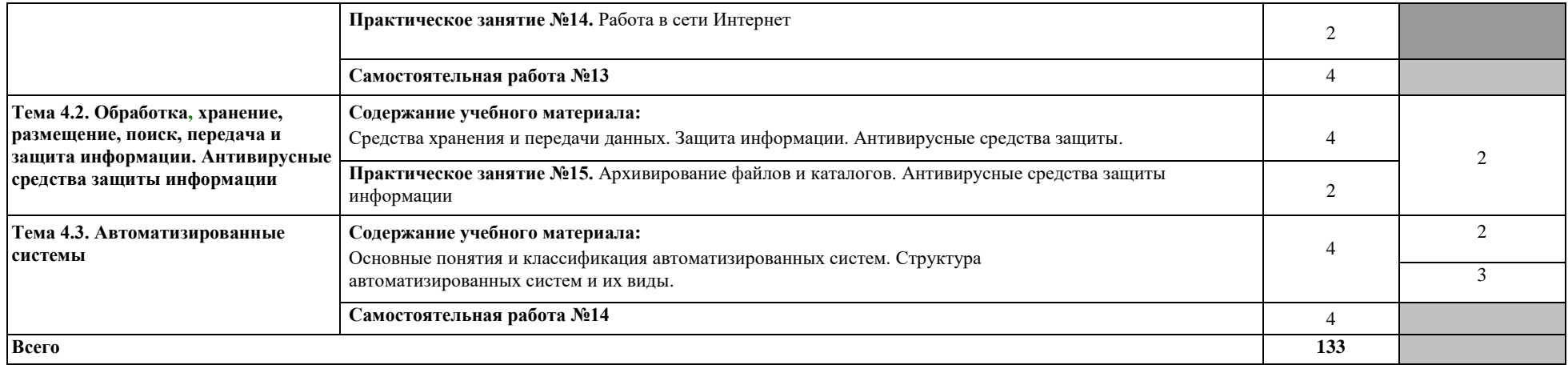

## **3. УСЛОВИЯ РЕАЛИЗАЦИИ РАБОЧЕЙ УЧЕБНОЙ ПРОГРАММЫ ДИСЦИПЛИНЫ**

### **3.1. Требования к минимальному материально-техническому обеспечению**

Реализация рабочей учебной программы требует наличия кабинета информатики. Оборудование учебного кабинета:

- рабочее место преподавателя с персональным компьютером с лицензионным программным обеспечением;

- компьютеры по количеству обучающихся;

- мультимедийный проектор;

- плакаты, стенды;

- учебно-справочная литература.

#### **3.2. Информационное обеспечение обучения**

### **Перечень учебных изданий, Интернет-ресурсов, дополнительной литературы**

Основные источники:

1. Трофимов В.В. Информатика в 2 т. Том 1. 3-е изд., https://urait.ru/.

2. Трофимов В.В. Информатика в 2 т. Том 2. 3-е изд., пер. и доп. Учебник для СПО, 2023. Режим доступа:<https://urait.ru/>

3. Гаврилов М.В. Информатика и информационные технологии. [4-е](https://biblio-online.ru/book/1DC33FDD-8C47-439D-98FD-8D445734B9D9) изд., пер. и доп. [Учебник](https://biblio-online.ru/book/1DC33FDD-8C47-439D-98FD-8D445734B9D9) для СПО, 2023. Режим доступа:<https://urait.ru/>

4. Новожилов О.П. [Информатика.](https://biblio-online.ru/book/E5B0FB9A-1FD6-4753-8B15-CFAAC4983C1E) 3-е изд., пер. и доп. Учебник для [СПО](https://biblio-online.ru/book/E5B0FB9A-1FD6-4753-8B15-CFAAC4983C1E), 2023

5. . Режим доступа:<https://urait.ru/>

Дополнительные источники:

1. Методические рекомендации по проведению практических занятий по дисциплине «Информатика», 2022 г.

2. Методические рекомендации по организации самостоятельной работы по дисциплине «Информатика», 2022 г.

Интернет-ресурсы:

1. Все о QBasic. Форма доступа: http://ourqbasic.narod.ru/

2. Жилин А.С. Логические задания по информатике. Форма доступа: http://edu.hl.ru/metodic/metod2.htm

3. Задачи по информатике. Форма доступа: www.problems.ru/inf/

4. Особенности национальных задач по информатике. Форма доступа: http://onzi.narod.ru/

5. Олимпиады по информатике. Задачи и решения. Форма доступа: www.dstu.edy.ru/informatics/olimp/mtdl/mtd\_ol.html

6. Портал информационной поддержки ЕГЭ. Форма доступа: http://ege.edy.ru/

7. Сайт « Вместе с детьми». Задачи по информатике. Форма доступа: www.problems.ru/inf/; http://avnsite.narod.ru/ivt.htm

8. Центр Олимпиадного программирования. Форма доступа: http://stream/newmail.ru

Журналы:

1. «Информатика и образование». Режим доступа: [www.infojournal.ru](http://www.infojournal.ru/)

2. «Информатика и ее применение». Режим доступа: [www.ipiran.ru/journal/issues](http://www.ipiran.ru/journal/issues)

3. «Информационные технологии». Режим доступа: [www.novtex.ru/IT/](http://www.novtex.ru/IT/)

4. «Историческая информатика». Режим доступа: [www.kleio.asu.ru](http://www.kleio.asu.ru/)

5. «Информатика и системы управления». Режим доступа: [www.ics.khstu.ru](http://www.ics.khstu.ru/)

## **4. КОНТРОЛЬ И ОЦЕНКА РЕЗУЛЬТАТОВ ОСВОЕНИЯ ДИСЦИПЛИНЫ**

**Контроль и оценка** результатов освоения дисциплины осуществляется преподавателем в процессе проведения практических занятий, аттестационного текущего контроля знаний, тестирования, а также выполнения обучающимися индивидуальных заданий.

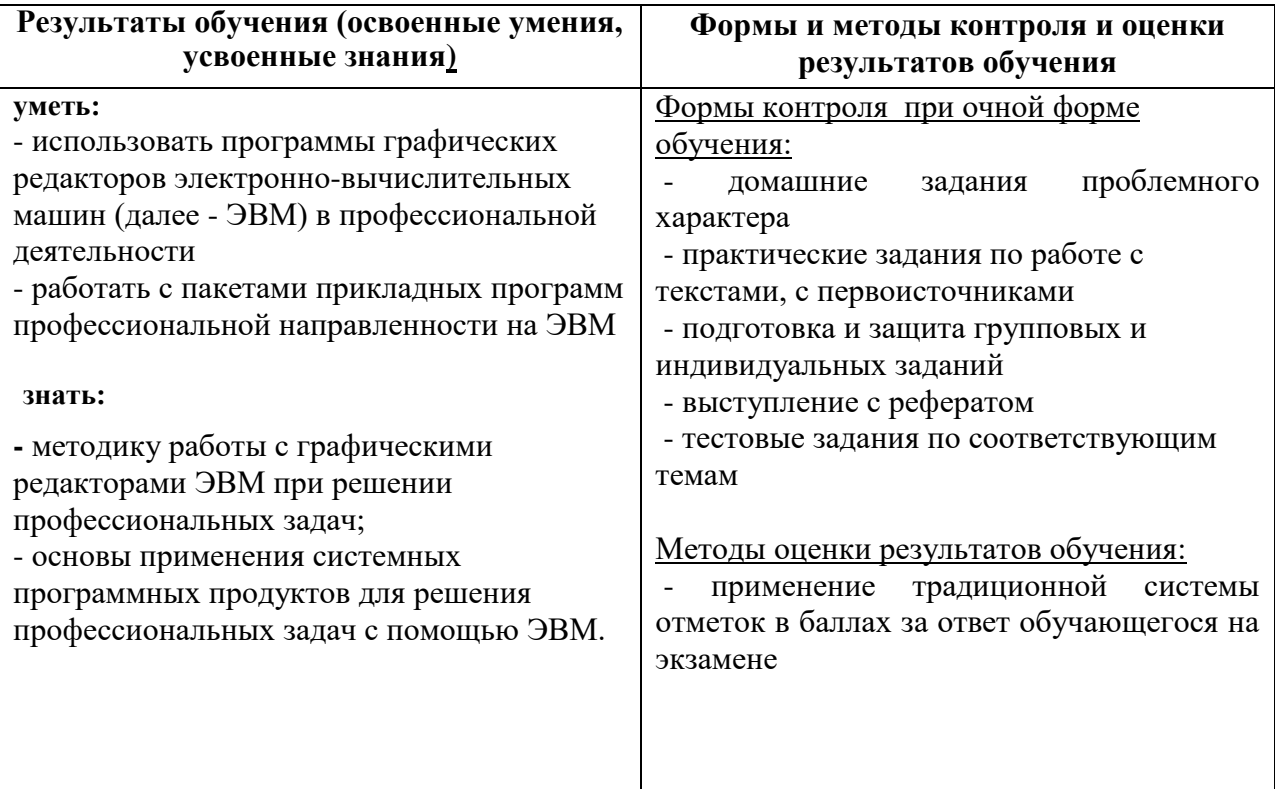

## **5. ОСОБЕННОСТИ РЕАЛИЗАЦИИ РАБОЧЕЙ УЧЕБНОЙ ПРОГРАММЫ ДЛЯ СТУДЕНТОВ- ИНВАЛИДОВ И ЛИЦ С ОГРАНИЧЕННЫМИ ВОЗМОЖНОСТЯМИ ЗДОРОВЬЯ**

1.Содержание образования и условия организации обучения и воспитания студентов-инвалидов и лиц с ограниченными возможностями здоровья определяются настоящей рабочей программой, а также индивидуальной программой реабилитации.

2.Выбор методов обучения определяется содержанием обучения, уровнем профессиональной подготовки педагогов, методического и материально-технического обеспечения, особенностями восприятия учебной информации студентами-инвалидами и студентами с ограниченными возможностями здоровья.

3. При организации учебно-воспитательного процесса необходимо обеспечить доступ студентов к информации и обеспечить возможность обратной связи с преподавателем. Важную обучающую функцию могут выполнять компьютерные модели, конструкторы, компьютерный лабораторный практикум и т.д.

4. Для обеспечения открытости и доступности образования все учебно-методические материалы размещаются на Интернет-сайте «Электронные ресурсы ТТЖТ».

5. При необходимости, в соответствии с состоянием здоровья студента, допускается дистанционная форма обучения.

6. Форма проведения текущей и промежуточной аттестации для студентов-инвалидов устанавливается с учетом индивидуальных психофизических особенностей (устно, письменно на бумаге, письменно на компьютере, в форме тестирования и т.п.).

7. При необходимости студенту-инвалиду предоставляется дополнительное время для подготовки ответа на зачете или экзамене.

8. Студенты, имеющие нарушение слуха, обязательно должны быть слухопротезированы, т.е. иметь индивидуальные слуховые аппараты.

При организации образовательного процесса от преподавателя требуется особая фиксация на собственной артикуляции. Особенности усвоения глухими и слабослышащими студентами устной речи требуют повышенного внимания со стороны преподавателя к специальным профессиональным терминам, которыми студенты должны овладеть в процессе обучения. Студенты с нарушением слуха нуждаются в большей степени в использовании разнообразного наглядного материала в процессе обучения. Сложные для понимания темы должны быть снабжены как можно большим количеством схем, диаграмм, рисунков, компьютерных презентаций и тому подобным наглядным материалом.

С целью получения студентами с нарушенным слухом информации в полном объеме звуковую информацию нужно обязательно дублировать зрительной*.*

9. При обучении слепых и слабовидящих обучающихся информацию

необходимо представить в таком виде: крупный шрифт (16–18 пунктов), диск (чтобы прочитать с помощью компьютера со звуковой программой), аудиокассета. Следует предоставить возможность слепым и слабовидящим студентам использовать звукозаписывающие устройства и компьютеры во время занятий. При лекционной форме занятий студенту с плохим зрением следует разрешить пользоваться диктофоном – это его способ конспектировать. Для студентов с плохим зрением рекомендуется оборудовать одноместные учебные места, выделенные из общей площади помещения рельефной фактурой или ковровым покрытием поверхности пола.

Его стол должен находиться в первых рядах от преподавательского стола. Слепые или слабовидящие студенты должны размещаться ближе к естественному источнику света*.*

#### **РЕЦЕНЗИЯ**

## **на рабочую учебную программу дисциплины «Информатика» по специальности 11.02.06 Техническая эксплуатация транспортного радиоэлектронного оборудования (по видам транспорта)**

Рабочая учебная программа дисциплины «Информатика» разработана для обеспечения выполнения требований Федерального государственного образовательного стандарта к подготовке специалистов по специальности 11.02.06 Техническая эксплуатация транспортного радиоэлектронного оборудования (по видам транспорта).

Рецензируемая программа предназначена для обеспечения учебной работы студентов очной формы обучения.

Содержание представленной на рецензию рабочей учебной программы включает следующие разделы: паспорт рабочей учебной программы дисциплины, структуру и содержание дисциплины, условия реализации рабочей учебной программы дисциплины, контроль и оценку результатов освоения дисциплины, особенности реализации рабочей учебной программы для студентов-инвалидов и лиц с ограниченными возможностями здоровья.

Результатом освоения рабочей учебной программы дисциплины является получение обучающимися знаний и умений, обеспечивающих овладение профессиональными (ПК) и общими (ОК) компетенциями по специальности.

Рабочая учебная программа дисциплины соответствует требованиям Федерального государственного образовательного стандарта к уровню подготовки специалистов среднего звена и использованию полученных навыков в процессе дальнейшего обучения. Рабочая учебная программа дисциплины может быть рекомендована для внедрения в учебный процесс.

Рецензент: 77.Т. Червякова, преподаватель ТТЖТ – филиала РГУПС

16

#### РЕЦЕНЗИЯ

Представленная рабочая учебная программа дисциплины «Информатика» составлена в соответствии с требованиями, предъявленными к основным знаниям и умениям, которыми должен владеть студент после изучения данной дисциплины.

Рабочая учебная программа предусматривает изучение основных вопросов, предложенных требованиями к содержанию программы подготовки специалистов среднего звена по специальности 11.02.06 Техническая эксплуатация транспортного радиоэлектронного оборудования (по видам транспорта).

Учебный материал программы рационально и четко распределен по времени, по содержанию и направлениям. По каждой теме определено, что студент должен знать и уметь. Для проверки знаний студентов рабочей учебной программой предусмотрено проведение контроля в форме дифференцированного зачета.

Рабочая учебная программа содержит список практических занятий, перечень основной литературы и Интернет-источников. Предложенные виды самостоятельной работы способствуют развитию навыков самостоятельного решения практических задач и творческих способностей студентов.

Рабочая учебная программа по дисциплине «Информатика» соответствует требованиям Федерального государственного образовательного стандарта к уровню подготовки специалистов среднего звена по данной специальности.

Рецензент *Mullu* Малова Ю.А преподаватель ГБПОУ КК ТИТ

17